# Polygenetic Risk Score (PRS)

**UNIL BSc course: Solving Biological Problems that require Math 2020**

Alex Button

alexanderluke.button@unil.ch

### Motivation

#### **ARTICLES**

nature<br>genetics

#### Multitrait analysis of glaucoma identifies new risk loci and enables polygenic prediction of disease susceptibility and progression

Jamie E. Craig<sup>1,40</sup>, Xikun Han <sup>(2,3,40\*</sup>, Ayub Qassim <sup>(2,140</sup>, Mark Hassall <sup>(2)</sup>, Jessica N. Cooke Bailey <sup>(24</sup>, Tyler G. Kinzy<sup>4</sup>, Anthony P. Khawaja <sup>®5</sup>, Jiyuan An<sup>2</sup>, Henry Marshall <sup>®1</sup>, Puya Gharahkhani <sup>®2</sup>, Robert P. Igo Jr. <sup>04</sup>, Stuart L. Graham <sup>06</sup>, Paul R. Healey<sup>78</sup>, Jue-Sheng Ong <sup>02</sup>, Tiger Zhou<sup>1</sup>, Owen Siggs<sup>®</sup>1, Matthew H. Law<sup>®2</sup>, Emmanuelle Souzeau<sup>®1</sup>, Bronwyn Ridge<sup>1</sup>, Pirro G. Hysi<sup>®9</sup>, Kathryn P. Burdon ®<sup>10</sup>, Richard A. Mills<sup>1</sup>, John Landers<sup>1</sup>, Jonathan B. Ruddle<sup>11</sup>, Ashish Agar<sup>12</sup>, Anna Galanopoulos<sup>13</sup>, Andrew J. R. White<sup>7,8</sup>, Colin E. Willoughby<sup>®14,15</sup>, Nicholas H. Andrew<sup>®1</sup>, Stephen Best<sup>16</sup>, Andrea L. Vincent<sup>®17</sup>, Ivan Goldberg<sup>®18</sup>, Graham Radford-Smith<sup>®2</sup> Scipholas G. Martin<sup>2</sup>, Grant W. Montgomery <sup>® p</sup>, Veronique Vitart ®<sup>20</sup>, Rene Hoehn<sup>21,22</sup>,<br>Robert Wojciechowski<sup>23,24</sup>, Jost B. Jonas ®<sup>25</sup>, Tin Aung<sup>26</sup>, Louis R. Pasquale<sup>27</sup>, Angela Jane Cree ®<sup>28</sup>, Sobha Sivaprasad<sup>29</sup>, Neeru A. Vallabh<sup>30,31</sup>, NEIGHBORHOOD consortium<sup>32</sup>, UK Biobank Eye and Vision Consortium<sup>32</sup>, Ananth C. Viswanathan<sup>5</sup>, Francesca Pasutto<sup>33</sup>, Jonathan L. Haines<sup>4</sup>, Caroline C. W. Klaver<sup>®34</sup>, Cornelia M. van Duijn<sup>35</sup>, Robert J. Casson<sup>36</sup>, Paul J. Foster<sup>®5</sup>, Peng Tee Khaw ®<sup>5</sup>, Christopher J. Hammond <sup>®9</sup>, David A. Mackey<sup>10,37</sup>, Paul Mitchell<sup>38</sup>, Andrew J. Lotery<sup>®28</sup>, Janey L. Wiggs<sup>®39</sup>, Alex W. Hewitt<sup>®10,40</sup> and Stuart MacGregor<sup>®2,40</sup>

Glaucoma, a disease characterized by progressive optic nerve degeneration, can be prevented through timely diagnosis and<br>treatment. We characterize optic mere photographs of 67,040 UK Biobahk participants and use a multit

laucoma refers to a group of ocular conditions united by a dimically characteristic optic neuropathy associated with, leading cause of irreversible bilindens worldwide and is predicted biomarker . It is the other to matte reautes, with cnaracterization of the optic network at<br>strongest evidential weight. Primary open-angle glaucoma (POAG) is the most prevalent<br>in very effect that an expected in the pole of European and African ancestry". P

more refined approaches can capitalize on the fact that POAG is one of the most heritable of all common human diseases<br>"". The lack of a currently cost-effective excreming strategy for glaucoma',<br>coupled with very high he

date disease for the development and application of a PRS to facilitate disease for the development and the heat in the carbid to the carbid pole of the early stage of gluatoma makes it a difficult disease to diagnose ear

A full list of affiliations appears at the end of the paper

160

IRE GENETICS | VOL 52 | FEBRUARY 2020 | 160-166 |

https://insightp can-do-to-boost

### **Normal vision**

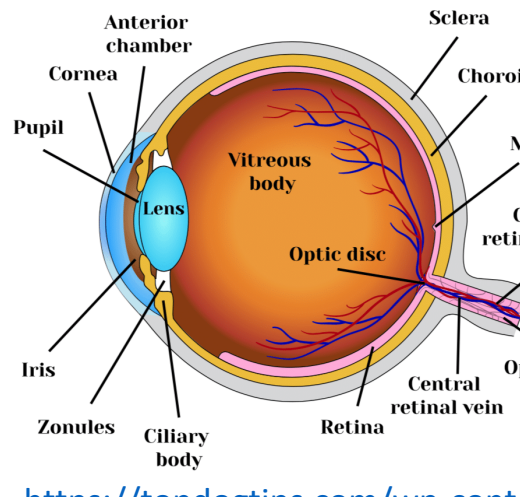

https://topdogtips.com/wp-cont

Craig JE *et al.* Nat Genet. 2020 (2):160-166 Glaucoma-in-Dogs-POAG.jpg

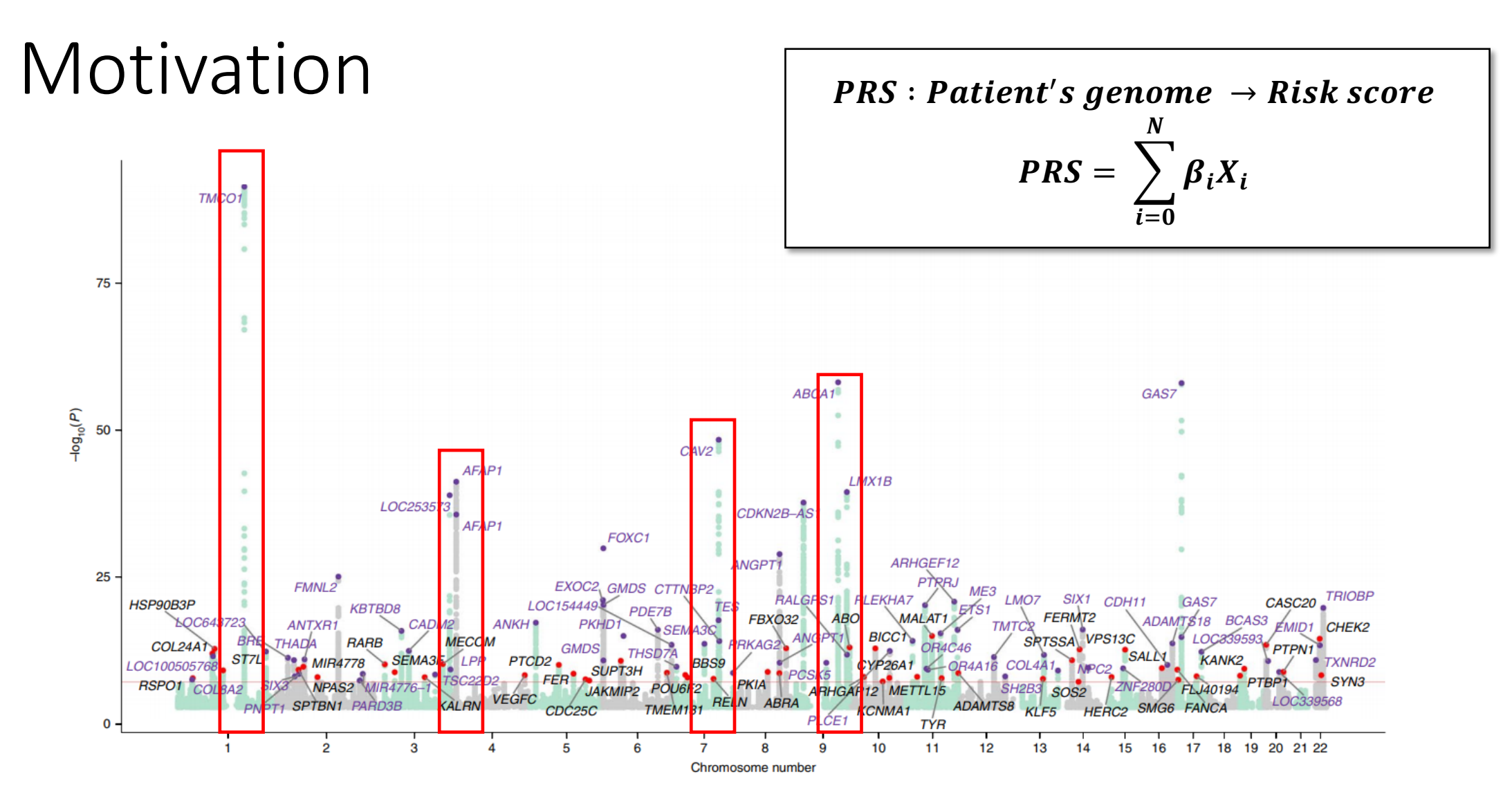

Fig. 1 | Manhattan plot displaying glaucoma-specific P values from the MTAG analysis. The samples used in the multitrait analysis are presented in Extended Data Fig. 1a. Previously unknown SNPs are highlighted with red dots, with the nearest gene names in black text. Known SNPs are highlighted with purple dots, with the nearest gene names in purple text. The red line is the genome-wide significance level at  $5 \times 10^{-8}$ .

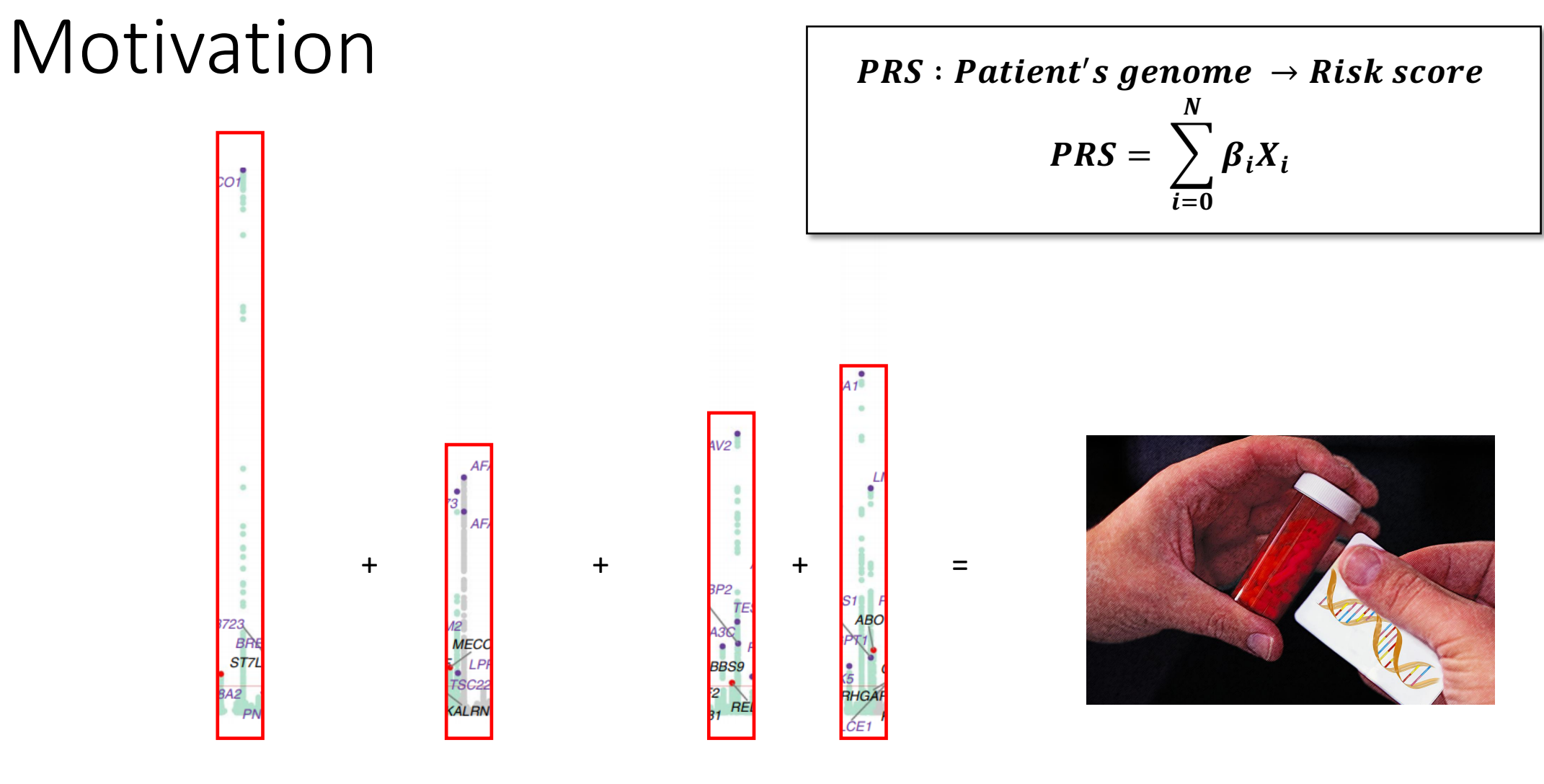

Weighted sum of SNPs

**Patient specific risk score** 

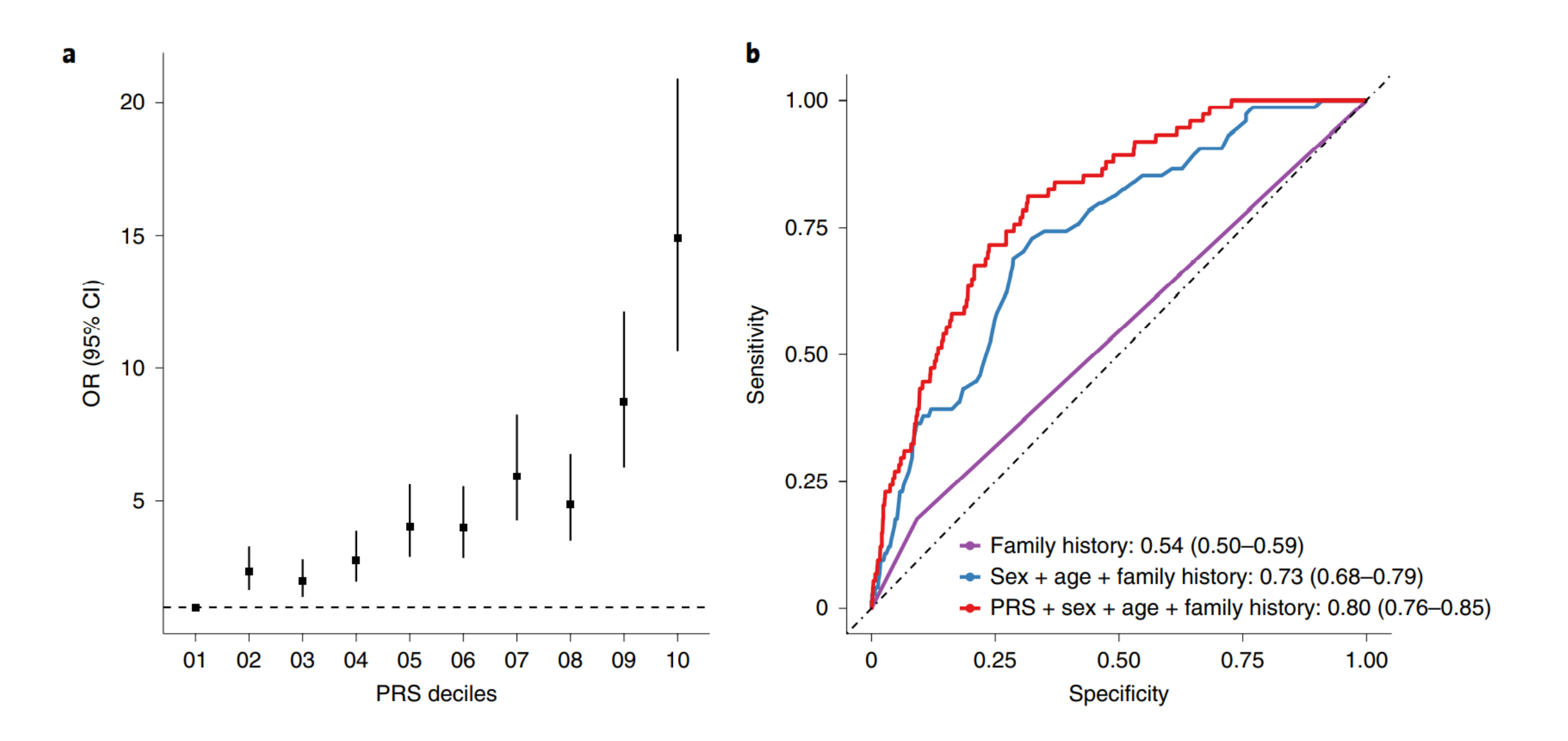

### **ARTICLES**

### **NATURE GENETICS**

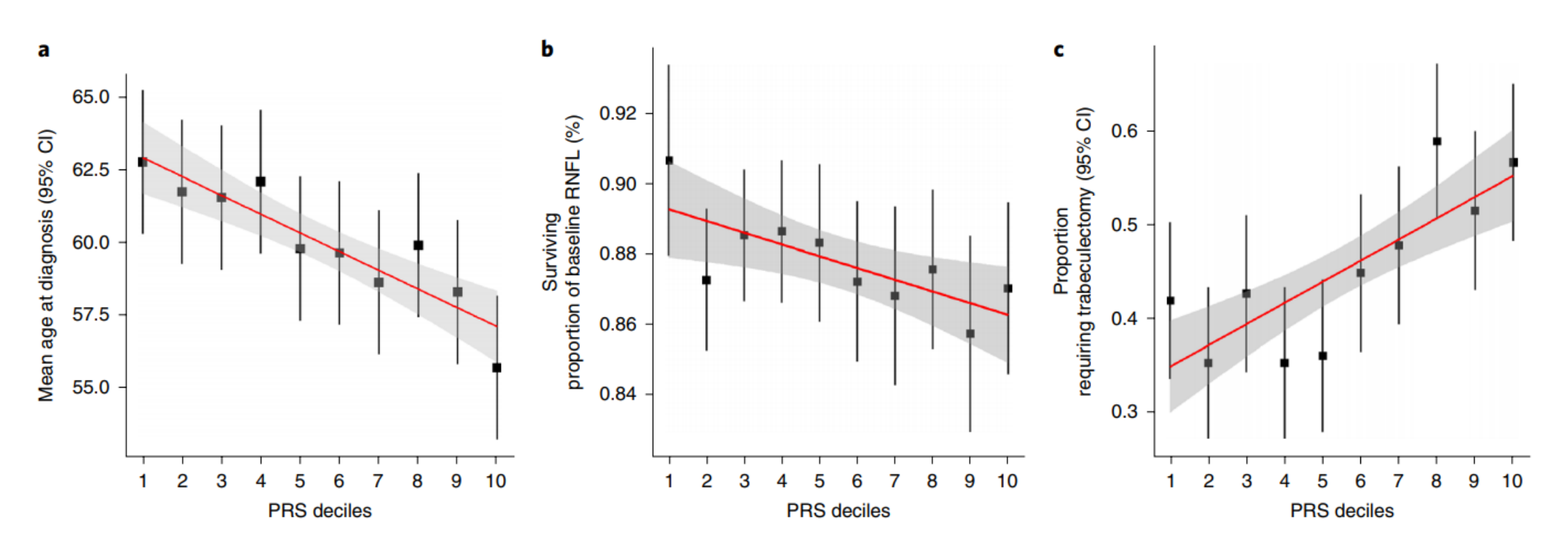

Fig. 4 | Clinical implications of the glaucoma PRS. a, Mean age at diagnosis (years) for each decile of the PRS in the ANZRAG cohort (linear regression  $P=1.8\times10^{-5}$ ). A total of 1,336 cases had accurate age at diagnosis information. We calculated the mean age at diagnosis for each decile of PRS, adjusted for sex and the first four principal components in a linear regression model. The black squares are the regression-based mean age at diagnosis, with the error bars for the 95% CIs. The red line is the line of best fit, with the 95% CIs in gray. **b**, Proportion of preserved baseline retinal nerve fiber layer for PROGRESSA participants with early manifest glaucoma plotted against PRS decile ( $n = 388$ ; linear regression  $P = 0.004$ ). The black squares are the retinal nerve fiber layer proportions, with the error bars showing the 95% CIs. The remaining retinal nerve fiber layer proportion is calculated for the most affected quadrant of the most affected eye of each patient, as determined on optical coherence tomography scans at baseline and latest follow-up scan. c, Proportion of patients requiring trabeculectomy in either eye in the ANZRAG POAG cohort (linear regression  $P = 3.6 \times 10^{-6}$ ). There were 1,360 cases with records of surgical treatment status. The black squares represent the observed average proportion of cases in each decile of PRS who required trabeculectomy, with 95% CI bars. The line of best fit is shown in red, with the 95% CI shaded in gray.

## How do we calculate the PRS?

$$
PRS: Patient's genome \rightarrow Risk score
$$
  

$$
PRS = \sum_{i=0}^{N} \beta_i X_i
$$

•  $X_i$  = allelic dosage of the  $i^{th}$ SNP position (0,1,2)

This value represents whether or not the patient possesses 0, 1, or 2 copies of the main effect allele in their chromosome

e.g for effect allele T this would be  $G/G(0)$ ,  $G/T(1)$ , or  $T/T(2)$ 

•  $\beta_i$  = effect size of the  $i^{th}$ SNP position (float)

A measure of how much a trait varies with the allelic dosage at position  $i$ . (For continuous traits, this is often the slope of a linear fit between the trait and dosage)

## Real Results

Median Tortusoity vs PRS<br>Tortuosity = 0.00408 \* PRS + 1.0267<br>R^2 = 0.10168165626952193

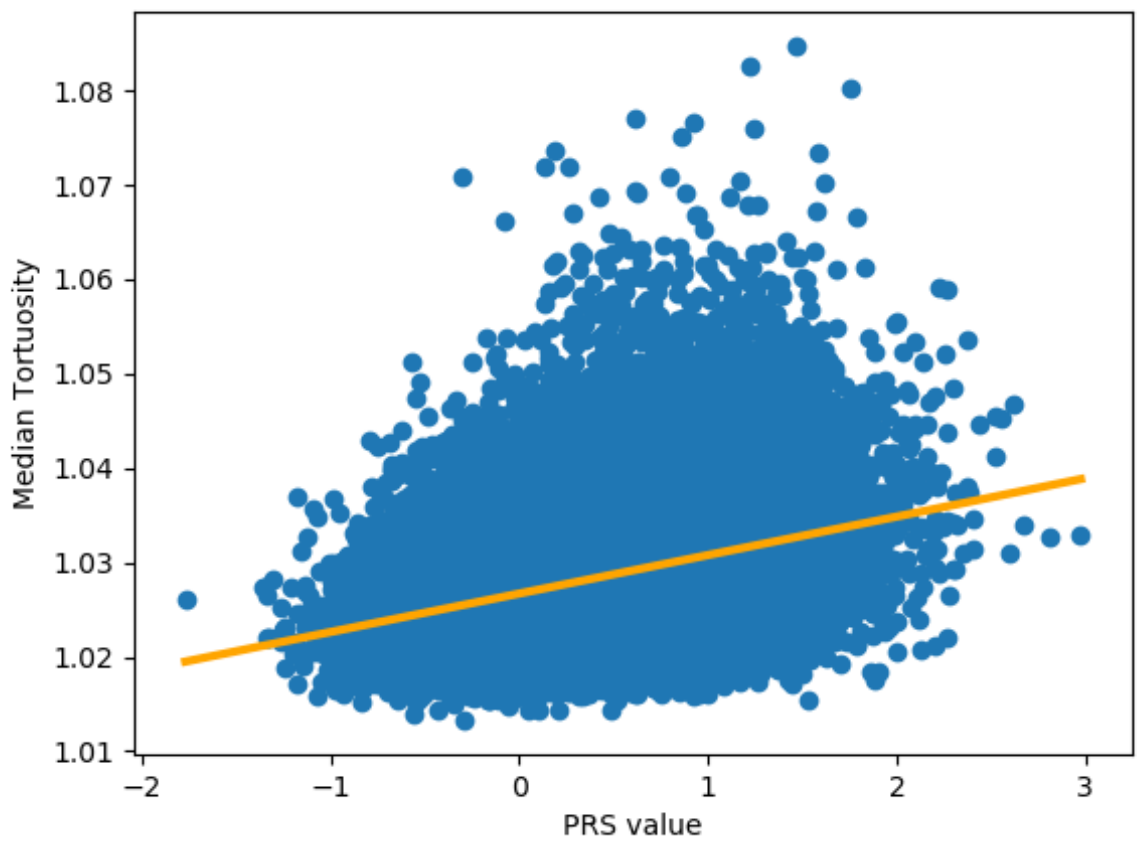

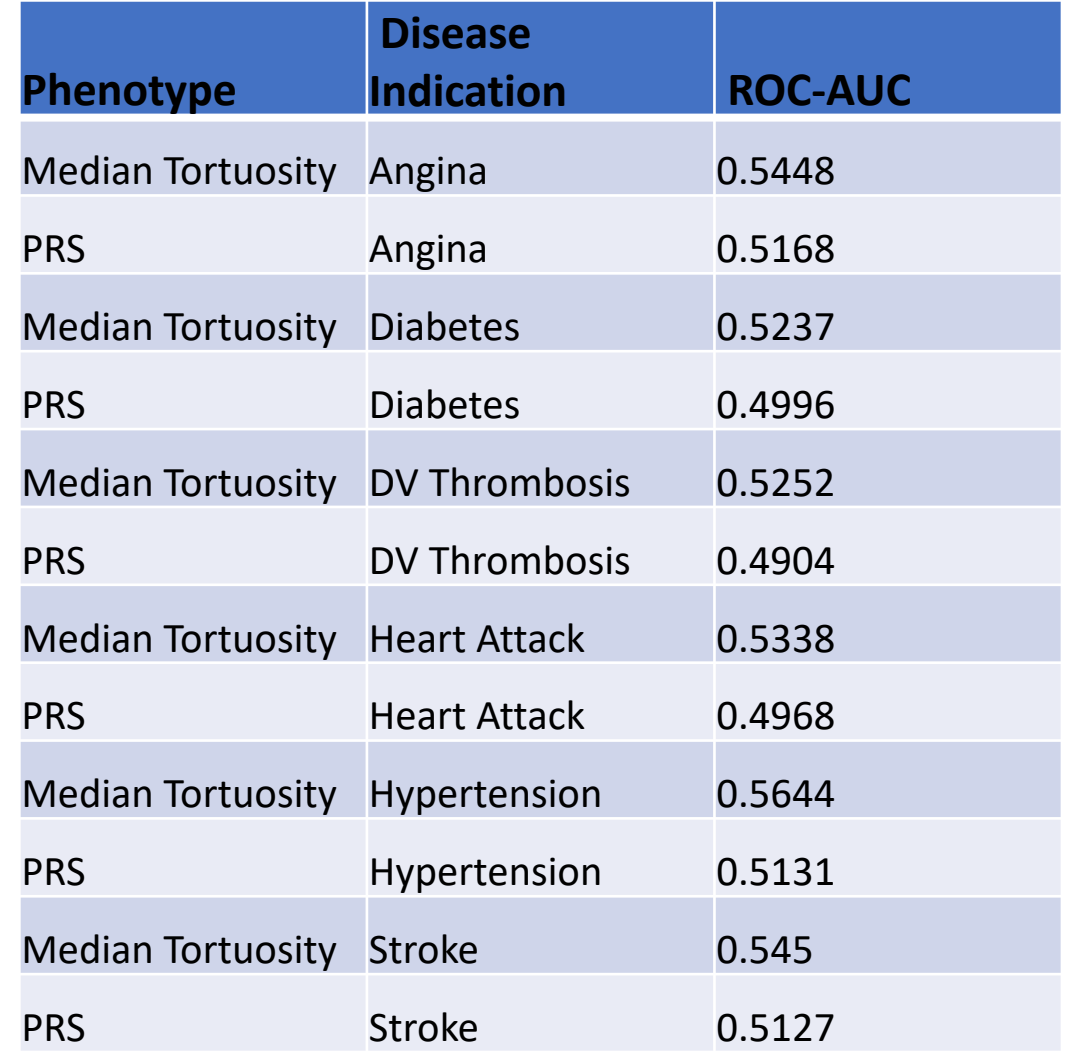

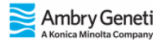

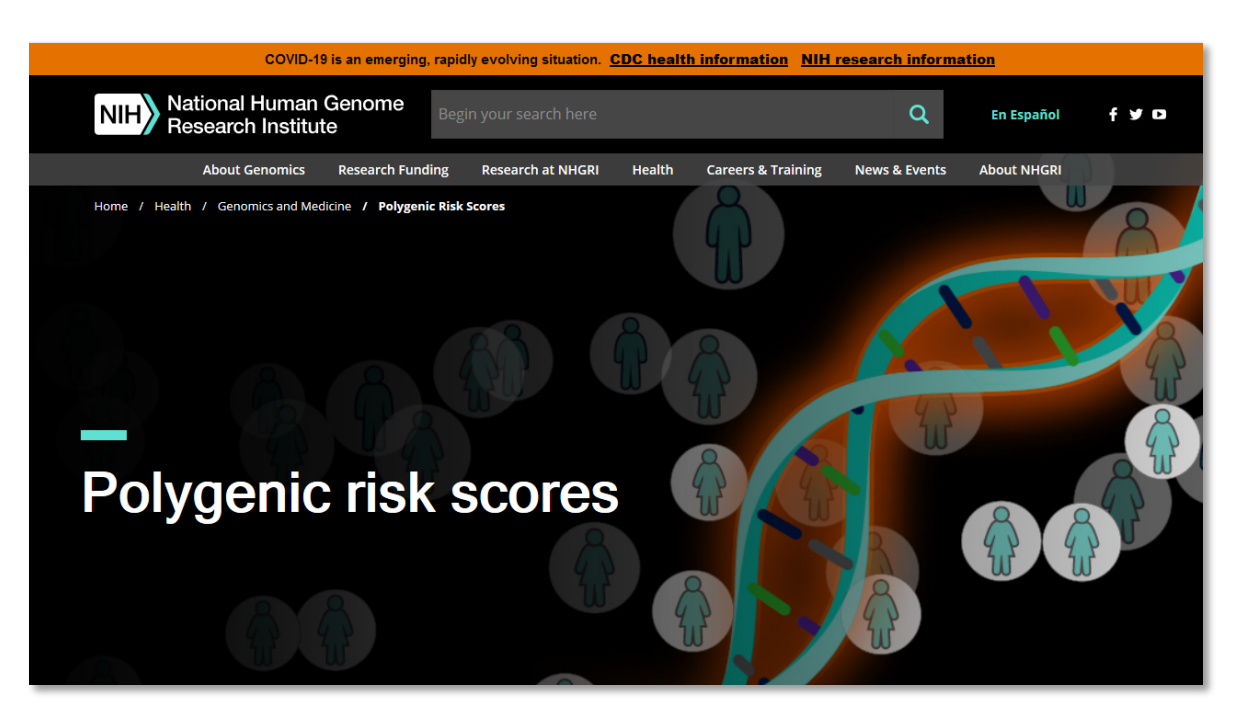

https://www.genome.gov/Health/Genomics-and-Medicine/Polygenic-risk-scores

https://ww

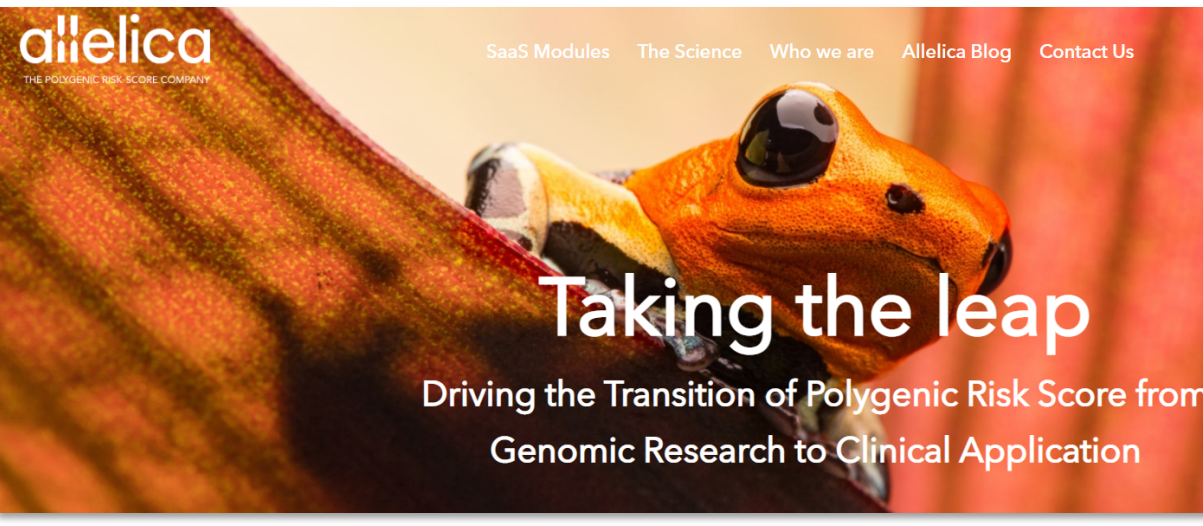

https://www.allelica.com/

### **Project goal:**

Construct a polygenetic risk score to accurately evaluate a patient's disease risk.

### Learning objectives:

- Learn to calculate the polygenetic risk score from GWAS summary statistics.
- Learn to manipulate and analyze genetic patient data (big data, high performance computing).
- Utilize the PRS for disease outcome prediction.
- Look into extensions to the basic PRS method (LASSO, linear mixed models).
- Investigate various phenotypes and their influence on the PRS and its predictive capabilities.

## Resources

#### **A Basic Tutorial for Polygenic Risk Score Analyses**

#### Search docs

#### $\boxminus$  Home

Overview

**Datasets** 

Requirements

Citation

#### 1. QC of Base Data

2. QC of Target Data

3. Calculating and analysing PRS

**PI INK** 

PRSice-2

LDpred-2

**O** GitHub

lassosum

4. Visualizing PRS Results

#### Docs » Home

**O** Edit on GitHub

#### Home

#### **Overview**

This tutorial provides a step-by-step guide to performing basic polygenic risk score (PRS) analyses and accompanies our PRS Guide paper. The aim of this tutorial is to provide a simple introduction of PRS analyses to those new to PRS, while equipping existing users with a better understanding of the processes and implementation "underneath the hood" of popular PRS software.

The tutorial is separated into four main sections and reflects the structure of our guide paper: the first two sections on QC correspond to Section 2 of the paper and constitute a 'QC checklist' for PRS analyses, the third section on calculating PRS (here with examples using PLINK, PRSice-2, LDpred-2 and lassosum) corresponds to Section 3 of the paper, while the fourth section, which provides some examples of visualising PRS results, accompanies Section 4 of the paper.

- 1. Quality Control (QC) of Base Data
- 2. Quality Control (QC) of Target Data
- 3. Calculating and analysing PRS
- 4. Visualising PRS Results

We will be referring to our guide paper in each section and so you may find it helpful to have the paper open as you go through the tutorial.

#### **O** Warning

Data used in this tutorial are simulated and intended for demonstration purposes only. The results from this tutorial will not reflect the true performance of different software.

nature protoco

#### **Tutorial:** score an

#### **Shing Wan Choi**

A polygenic score (I disease, calculated a present PRSs typical phenotypic variation range of applications genetic data for com that compare outcon PRS values. As GWA and stratified medici performing PRS ana provide detailed gui .<br>discuss different m misconceptions relat

#### Introduction

Genome-wide associa large number of ger<br>polymorphisms (SNP range of complex tra<br>have a small effect an associated variants, m<br>power<sup>4-6</sup>. Using a lin complex trait analysis much of the heritabil ating the effects of a statistical techniques s regression<sup>8,9</sup> and the p also aggregated the e estimate heritability, to to predict phenotypes<br>While genome-wi

regression and PRS ca shared etiology among<br>that provides an estir<br>individual level. In tl boldface are defined is lated by computing th has, weighted by the<br>GWAS on the phenoty greater predictive pow

MRC Social, Genetic and <sup>2</sup>Department of Genetics of Hong Kong, Hong Kon

NATURE PROTOCOLS | VOL

Next »

## Appendix

## Project suggestions

- Compare different methods for calculating the PRS (LASSO, mixed linear models).
- Investigate different quality control methods (significance threshold, corrections for relatedness, linkage disequilibrium).
- Use different phenotypes for performing the GWAS analysis (Which phenotype leads to most accurate PRS?).
- Determine the correlation between a given phenotype and the corresponding PRS (How well do they correlate? Does combining them improve disease prediction?).
- Look into different diseases (Are some diseases more strongly influenced by genetic contributions? Are some more polygenetic?).